## **Online Auction & Cash Call Registration Instructions**

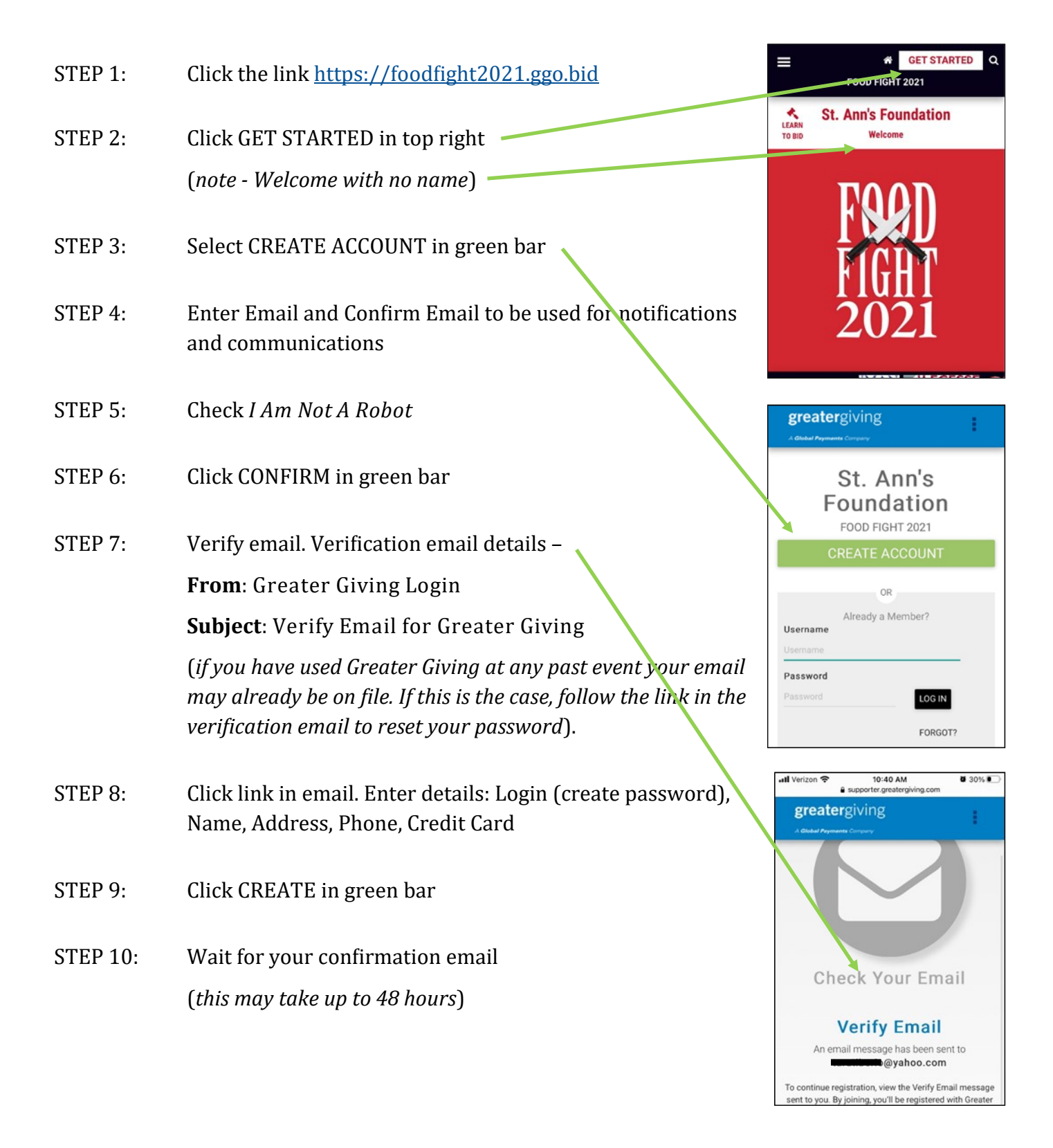

Questions? Call St. Ann's Foundation at (585) 697-6321